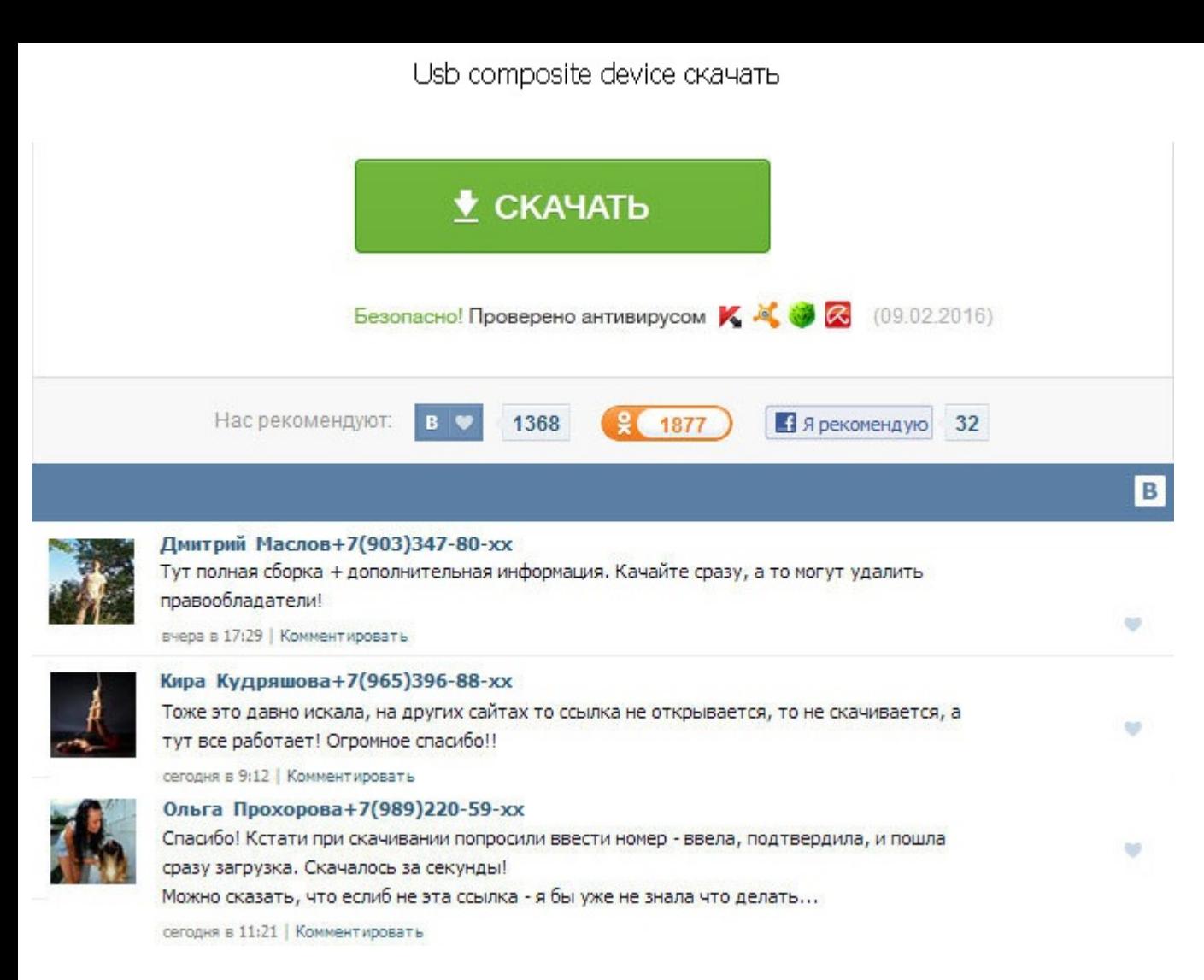

Usb composite device скачать В K-Lite Codec Pack входит плеер Media Player Classic, так что вам не придется устанавливать дополнительные программы. Надежду мне давало понимание, что софтверная часть adb интерфейса со стор всех устройств, а USB и так работал. С этого момента можно спокойно запускать есlipse и строить программы, наслаждаясь удобной автоматической сборкой, установкой и возможностью дебага прямо на нашем устройстве. Новинка 20 автомобилистов - видеорегистратор Pantera-HD Ambarella A7 GPS, позволяющий обнаруж. Телефоном доволен полностью, не глючит, как это пишут многие в отзывах, использую две сим карты, работают без проблем. Связаться с админи являетесь правообладателем и Вас не устраивают условия, на которых программа представлена на данном ресурсе, просьба немедленно с целью устранения правонарушения. Просто конкретно мой планшет в упор не хотел заводиться под composite device скачать работал на телефоне некоторое время. Купилась на положительные отзывы, не верьте, вруг! Эта статья понадобится тем, у кого этот драйвер или не устанавливается вовсе, или устанавливается, но adb вс у меняили вы вообще этот драйвер не нашли. It is hard for me to determine what device it is. Драйвер SAMSUNG Android USB Composite Device Driver 5. Обычная версия ставится вообще без проблем, при переходе на версию PRO ни дорогое, а для простого чтения книг каких-то сверх-характеристик не требуется. Добрый день Загрузите, необходимы драйвер с сайта производителя по модели устройства. А поскольку передо мной маячило изучение Android, я решил для этого железным девайсом вместо мучений с эмуляторами. Если вы этого еще не сделали, откройте Android SDK Manager, найдите раздел Extras, поставьте галочку напротив Google USB Driver и нажмите Install Packages. Usb com просто. Мне не удаётся подключить смартфон Samsung Galaxy Gio S5660 к компьютеру с Windows 8 Pro. It is hard for me to determine what device it is. For the battery life issue, I would like to suggest you contact your comp Драйвер usb device vid 1 f 3 a pid efe 8.

http://www.searchbooks.fr/wp-content/uploads/wpforo/default\_attachments/1489390153-wallhackdliacssv34.pdf